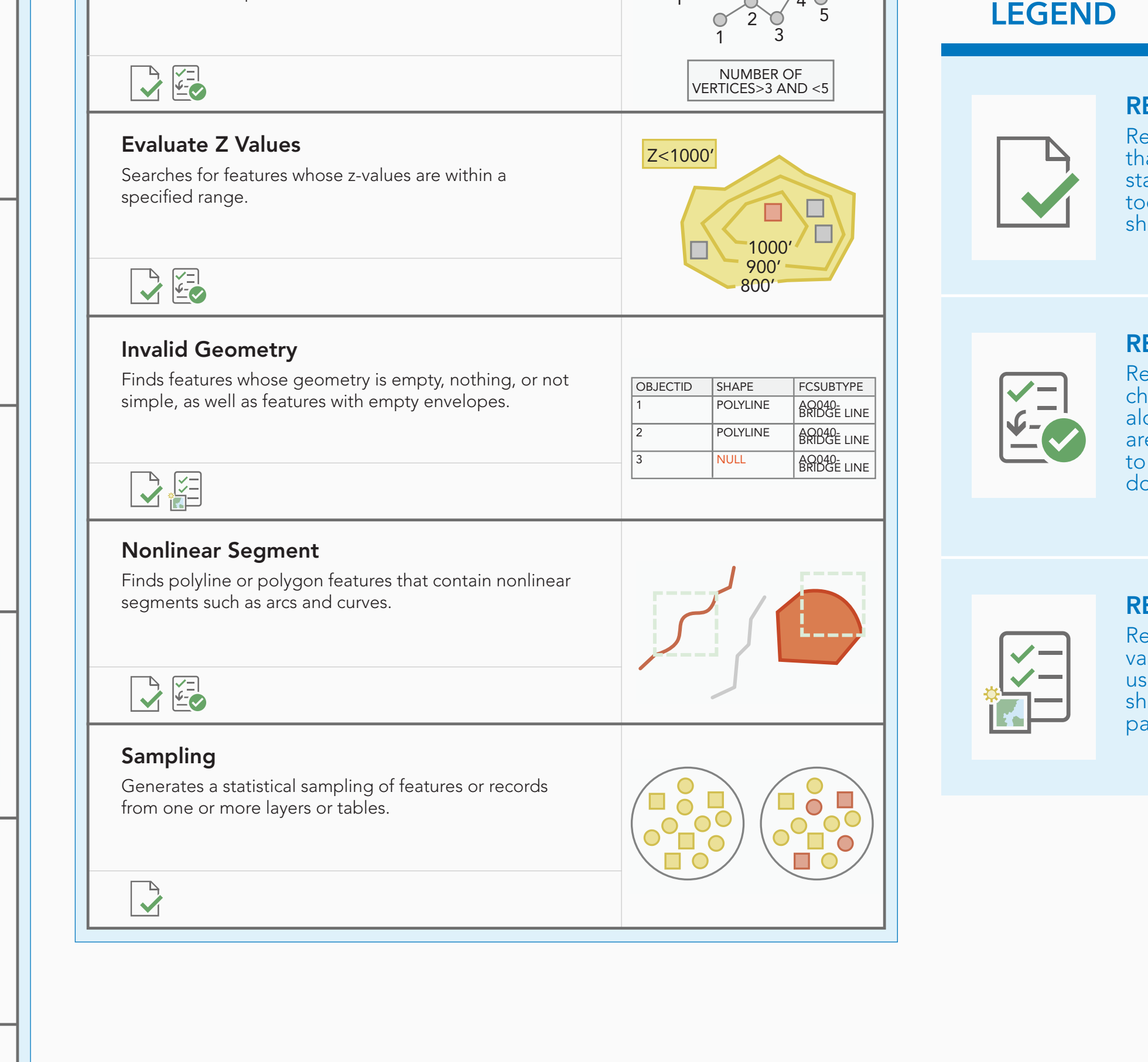

### Composition Sample Sample **REVIEWER BATCH JOBS Executive Length Evaluate Available**

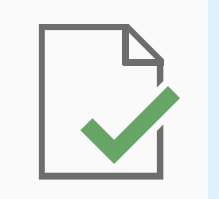

Requestor Product Date Notes

# Evaluate Polyline Length Evaluate Extent Evaluate Intersection Count 28 ArcGIS Data Reviewer C Data Reviewer for ArcGIS® Pro Checks

LENGTH <20 Date

 $\overline{O}$ 

Evaluate Polyline Length

Date

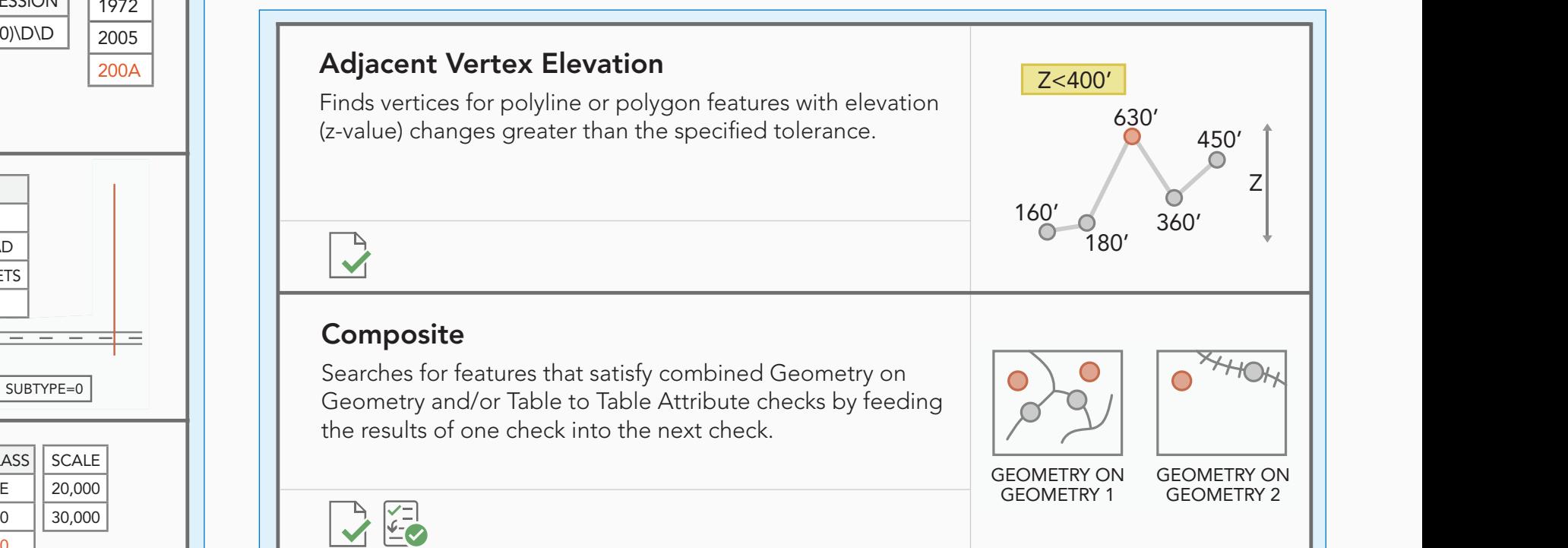

Notes

Monotonicity Cutback Executive Cutback Executive Cutback Executive Cutback Executive Cutback Executive Cutback

Date Notes

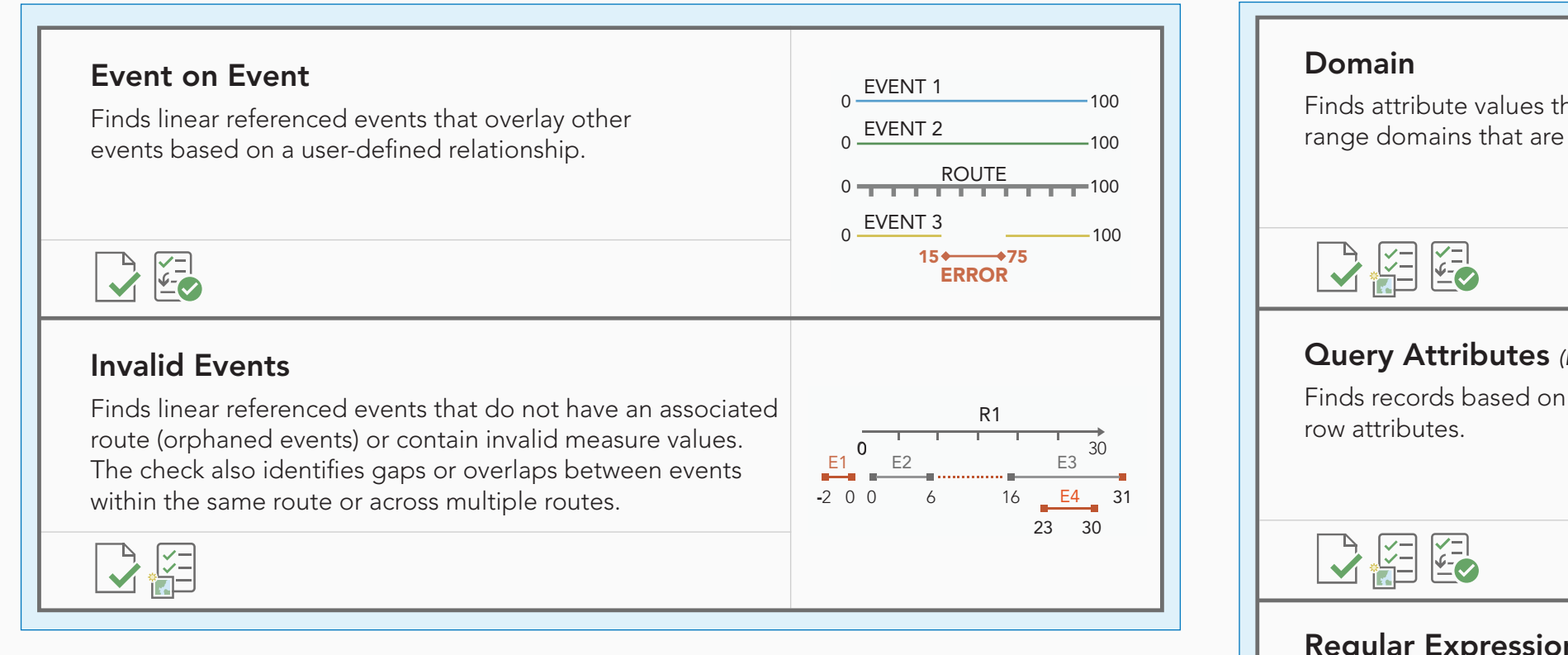

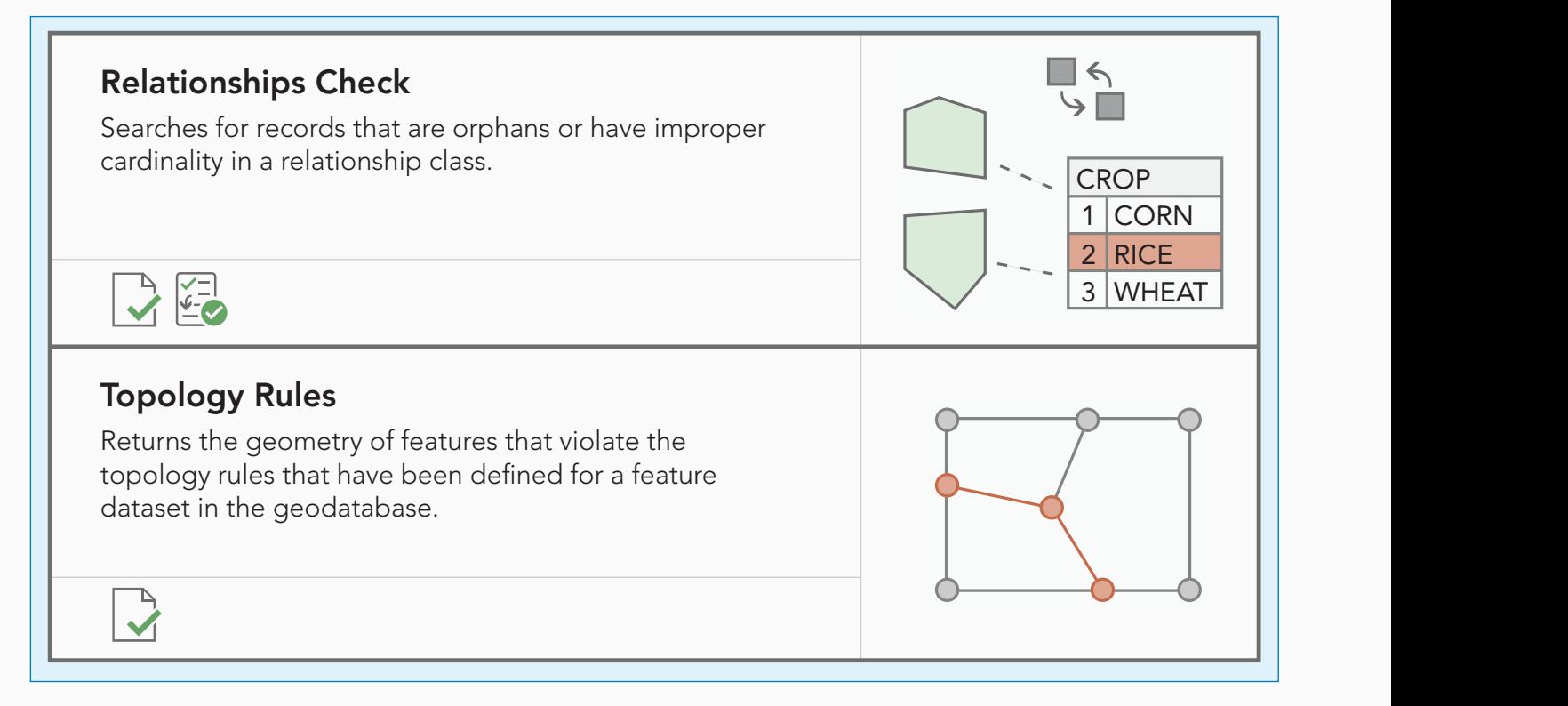

### g number and number of  $\sim$ Requestor Product Date LA  $SH$ SPATIAL RELATIONSHIP CHECKS

Duplicate Vertex Polynomial Close Contain Continuitad Data Ramamar of Path Close of Path Close of Path Close o Duplicate Vertex Polygon/Ring Closed Polyline or Path Closes on Self Reviewer batch jobs contain configured Data Reviewer checks that validate features stored in geodatabase feature classes, stand-alone tables, and shapefiles. Batch jobs are created using tools in ArcMap and are persisted as an .rbj file that can be shared using project templates and packages in ArcGIS Pro.

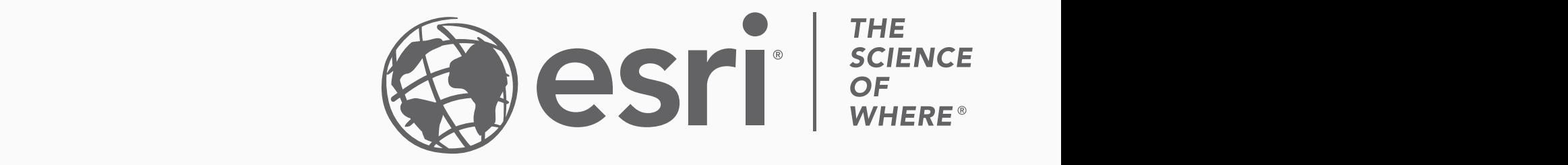

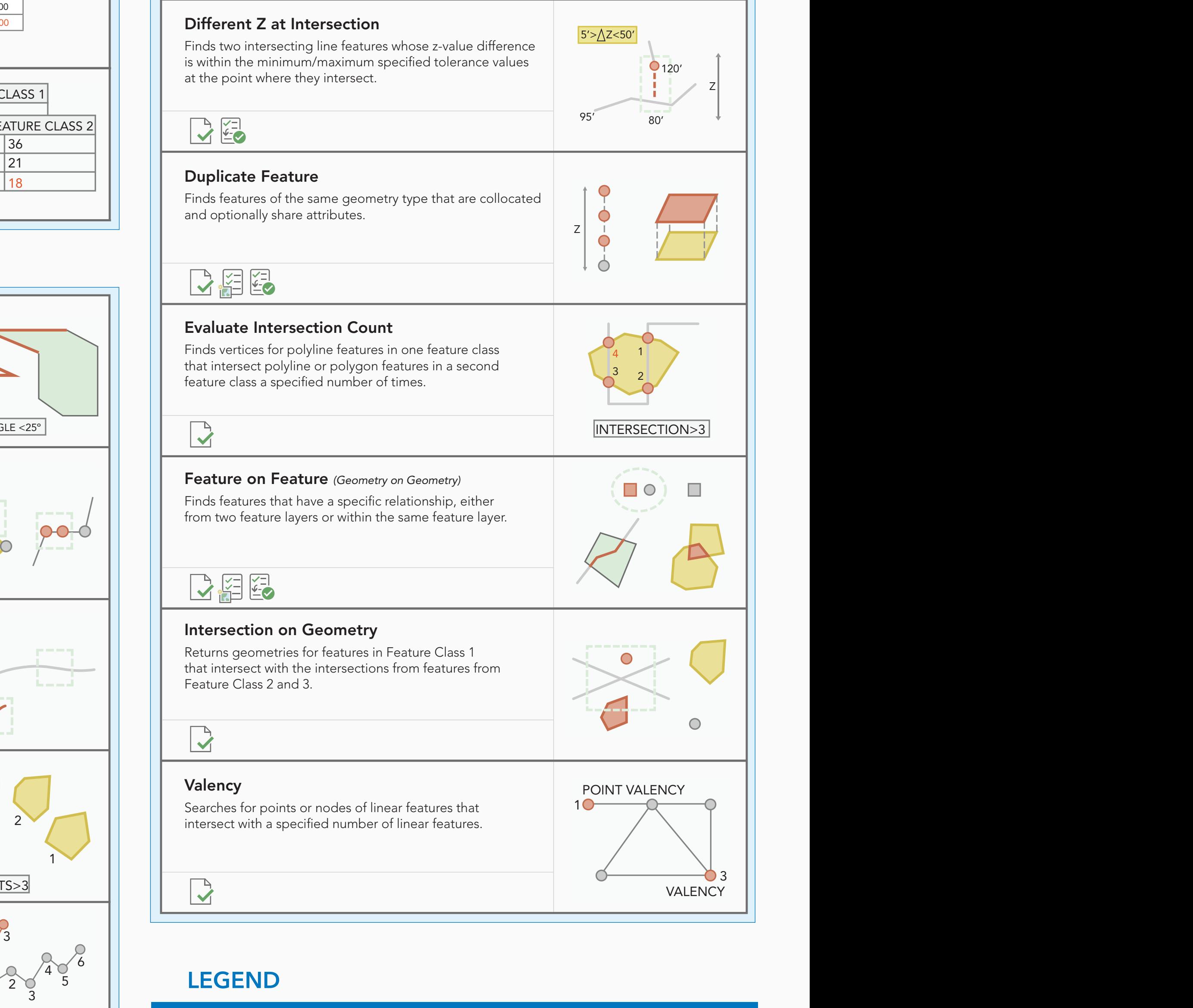

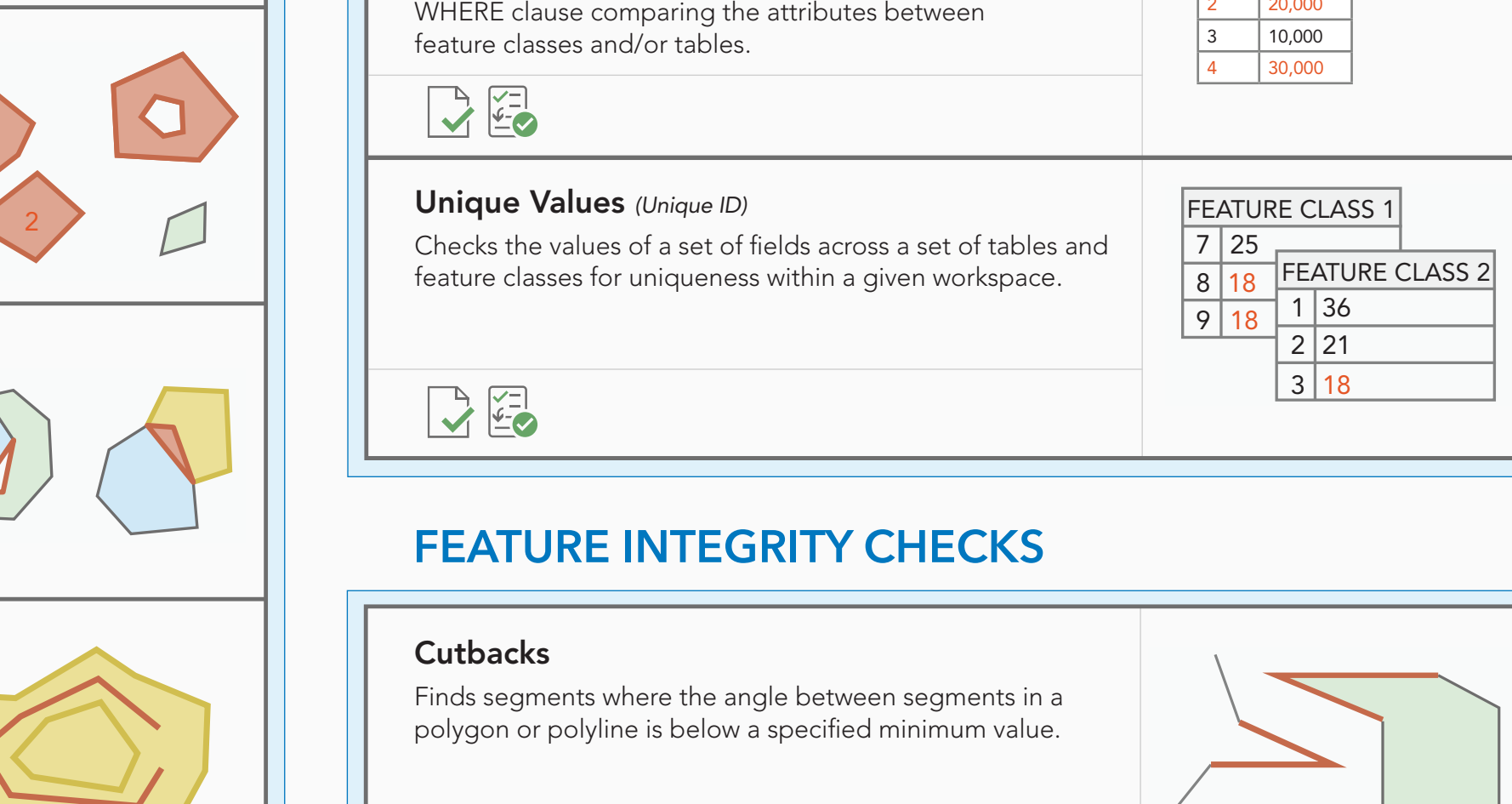

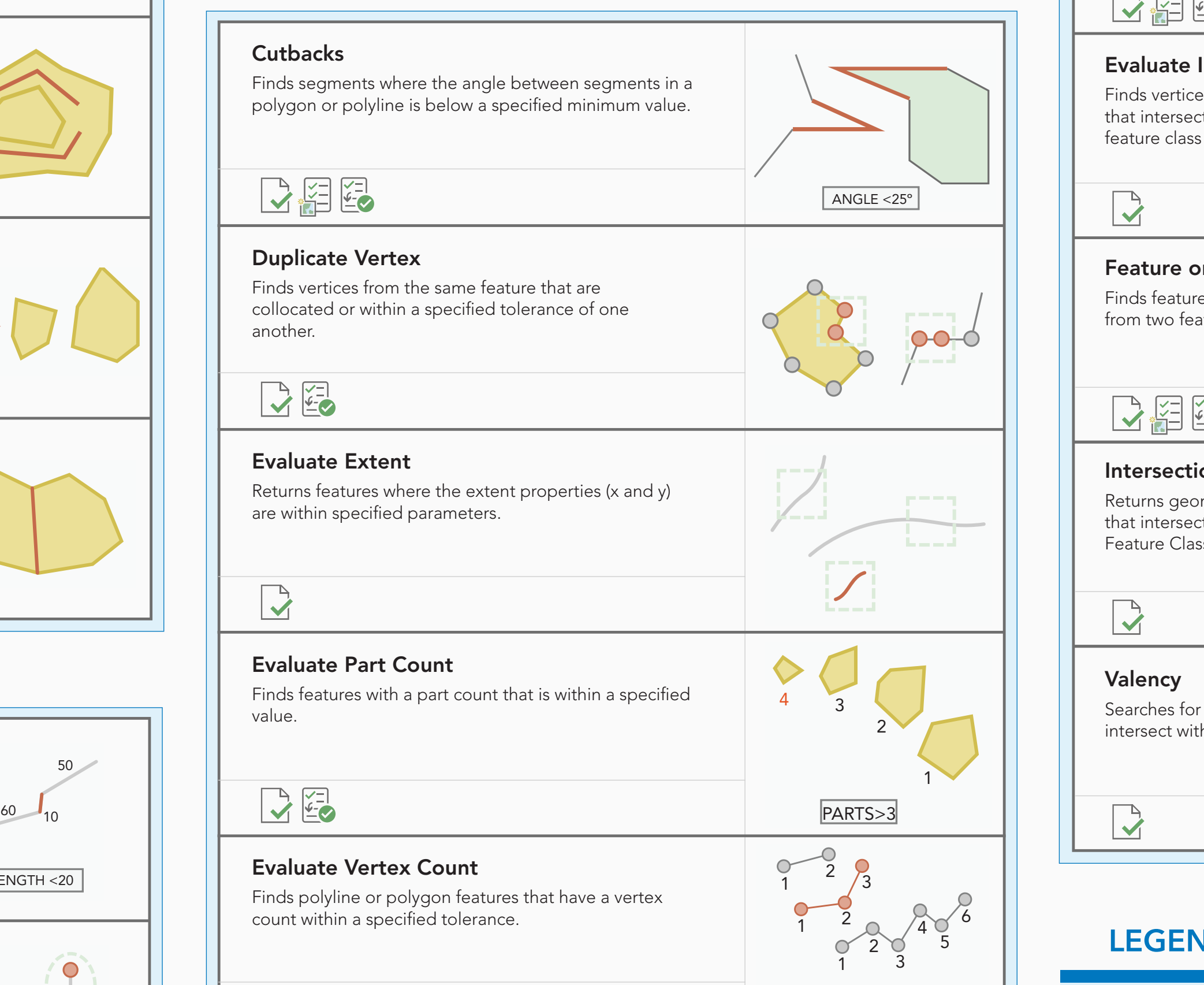

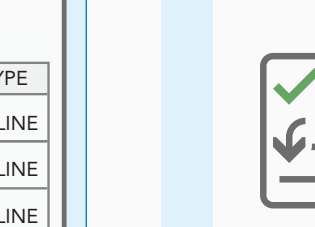

Regular Expression Table to Table Attribute Invalid Hole Feature Find Dangles

| Finds polyline features with nodes that are within a user-

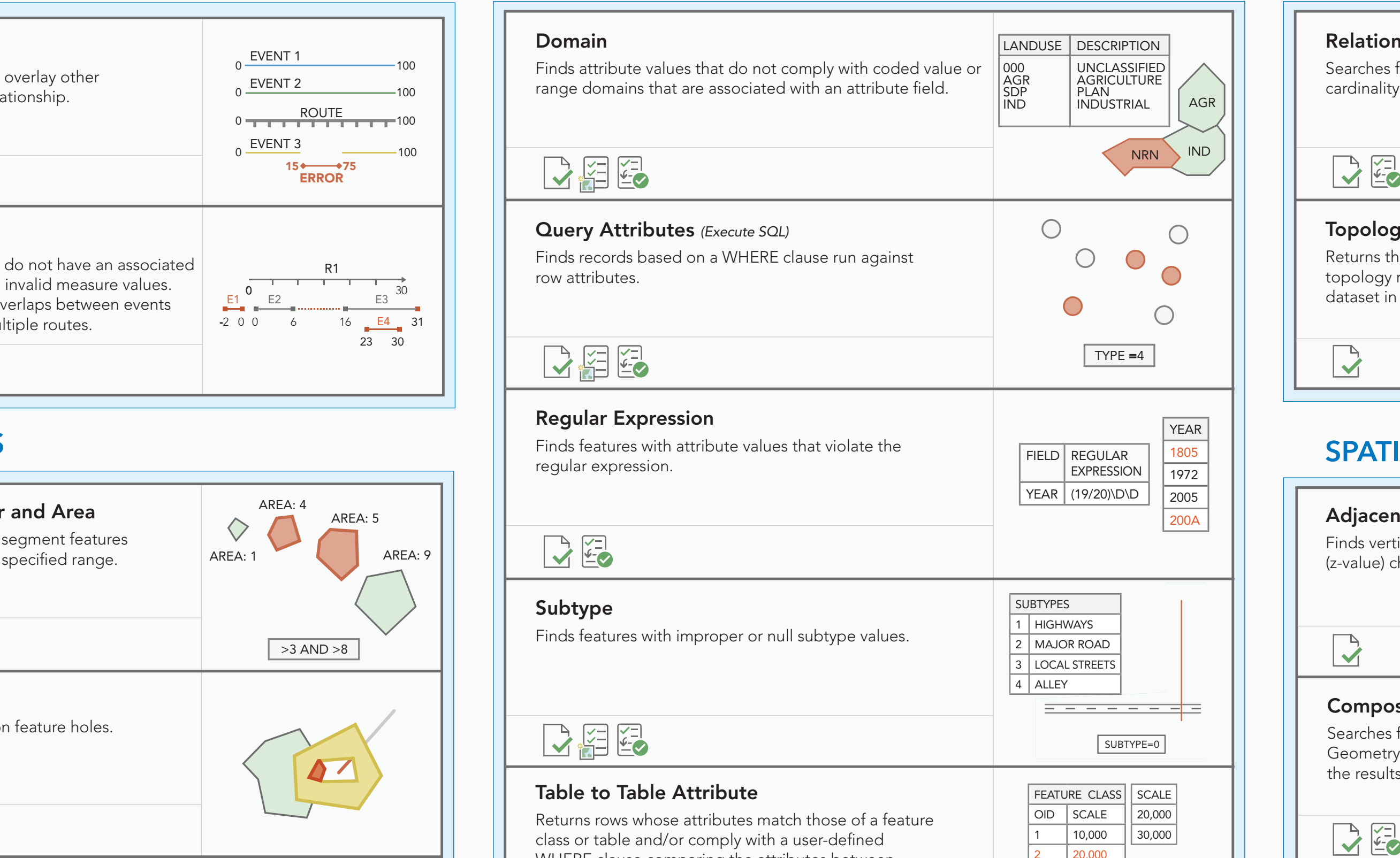

### ATTRIBUTE CHECKS GEODATABASE CHECKS

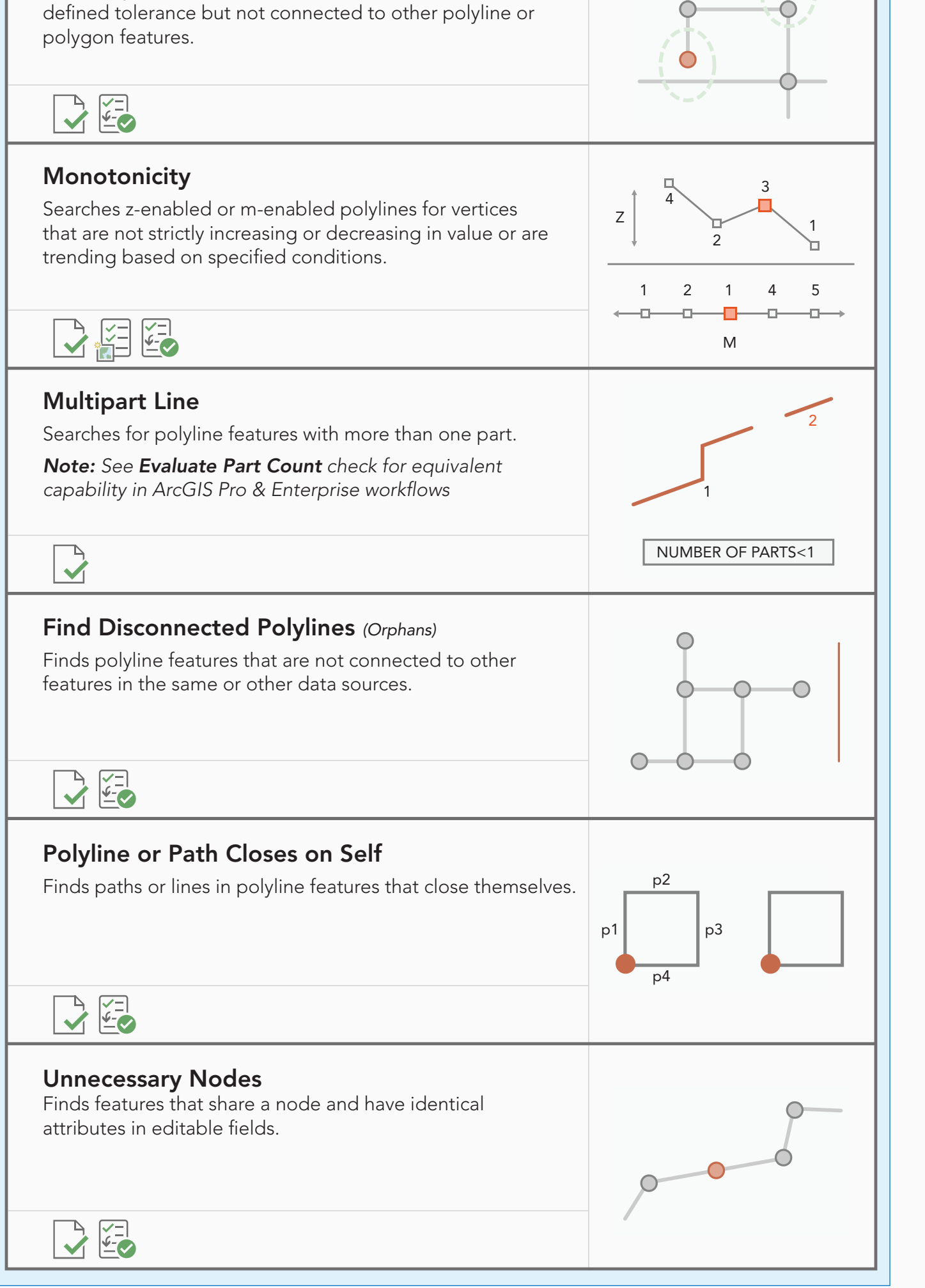

## POLYGON CHECKS

### EVENT CHECKS

# esri.com/datareviewer

### REVIEWER RULES IN A GEODATABASE

Reviewer geodatabase rules are configured Data Reviewer to comma-separated values files (.csv) or XML workspace checks that validate geodatabase feature classes and standalone tables. Rules are created using tools in ArcGIS Pro and are stored in a geodatabase that can be shared by exporting document files (.xml).

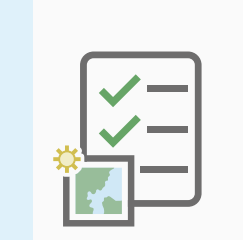

### **Duplicate Vertex Polynomia Closed Polynomia Closed Polynomia Closed Polynomia Close of Path Close on Self A MAP**

packages, and layer files and packages in ArcGIS Pro. Reviewer map rules are configured Data Reviewer checks that validate feature layers referenced in a map. Rules are created using tools in ArcGIS Pro and are stored in a map that can be shared using project templates and packages, map files and packages, and layer files and packages in ArcGIS Pro.

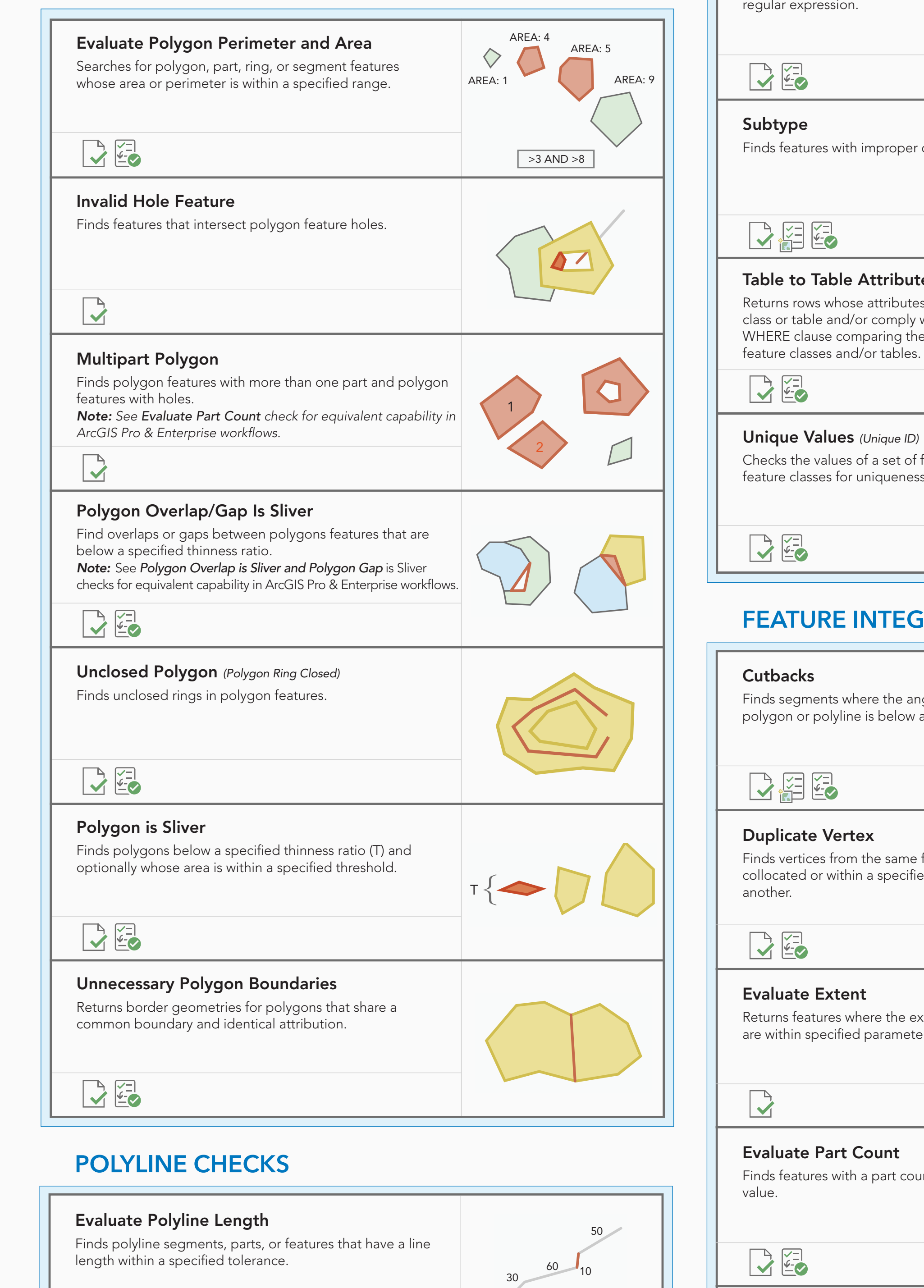